## **III Eingabe der Sportabzeichen-Daten der Schule für den Sportabzeichen-Wettbewerb**

**(durch die Schule/Schulleitung oder den autorisierten Nutzer)**

2014-11-20/Dz

**Über den folgenden Zugang kommen Sie auf die Anmeldeplattform:**

## **www.sport-sso.de/home**

 **Sie melden sich mit Ihrer persönlichen E-Mail-Adresse und dem Passwort, das Sie zuvor festgelegt haben, an. An dieser Stelle muss Ihre persönliche E-Mail-Adresse eingegeben werden.**

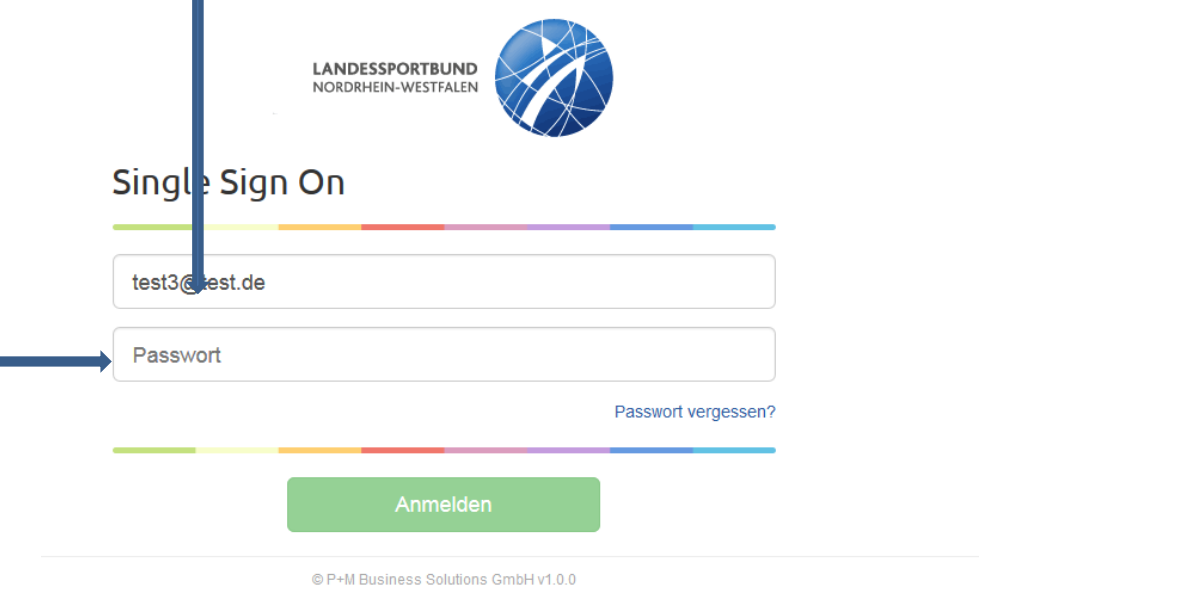

**Es öffnet sich die Arbeitsmaske:**

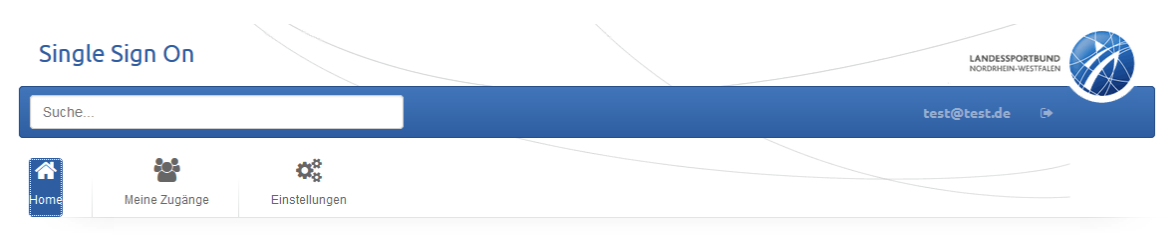

Home

Willkommen beim Single Sign On.

T

 **Über "meine Zugänge" erscheinen die Apps, in denen Sie im Auftrag der Schule arbeiten dürfen. Wählen Sie "Sportabzeichen-Schulwettbewerb" aus:**

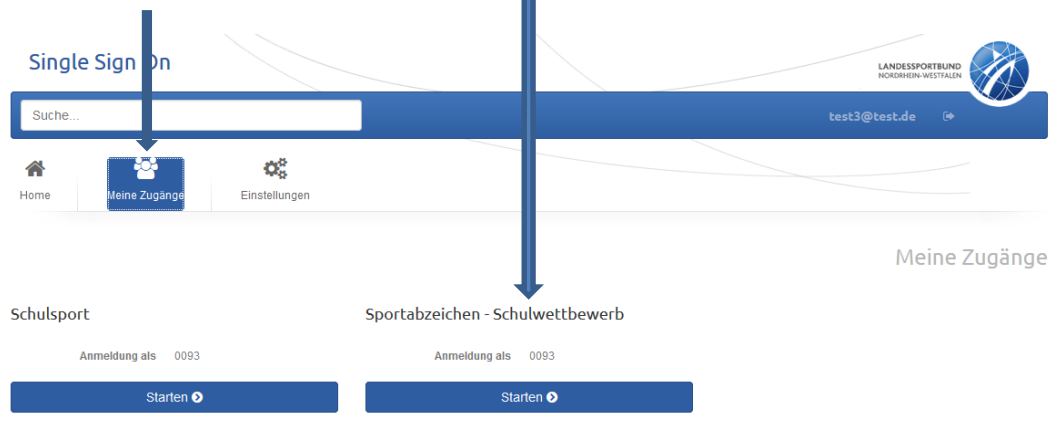

 **Es gibt vier Pflichtfelder, die von der Schule ausgefüllt werden müssen:** 1.Wählen Sie die **Schulkategorie** aus (ist Ihre Schule eine Schule der Primarstufe, der Sekundarstufe oder ist sie eine Primar**und** Sekundarstufenschule?) Dies ist wichtig für die weitere korrekte Zuordnung und Auswertung. 2. Tragen Sie den/die

**Ansprechpartner/in** und 3. die **Gesamtschülerzahl** der Schule ein. Ohne diese Angaben können Sie die Meldung nicht versenden! 4. Bestätigen Sie die Richtigkeit Ihrer Angaben mit dem **Haken** bei "Ich versichere hiermit, dass meine Angaben korrekt sind". Sind Ihnen die Zahlen der abgelegten Sportabzeichen bekannt, können diese ebenfalls eingetragen werden, ansonsten übernimmt dies der Stadtoder Kreissportbund.

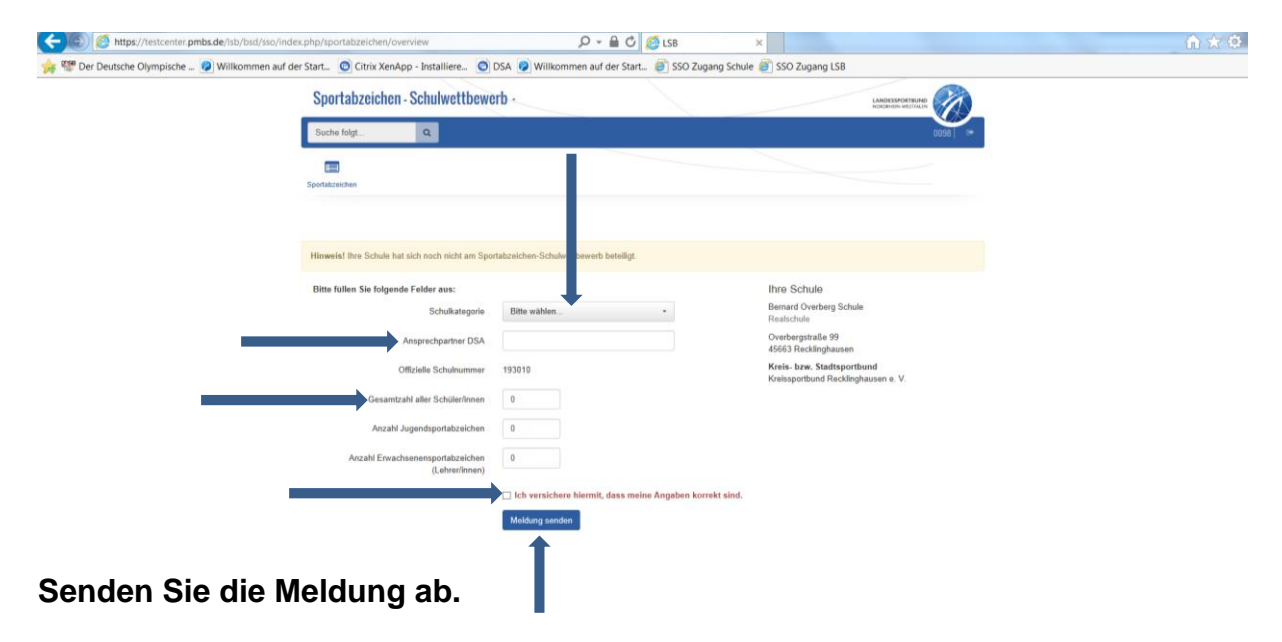

 **Nach dem Absenden der Daten an den Stadt- oder Kreissportbund erhalten Sie eine Eingangsbestätigung. Der SSB/KSB prüft die Angaben und leitet die Meldung danach an den LSB NRW weiter. Solange diese Weiterleitung noch nicht erfolgt ist,**  können die Daten noch durch Sie/die Schule korrigiert/ergänzt/verändert werden, **danach nicht mehr.**

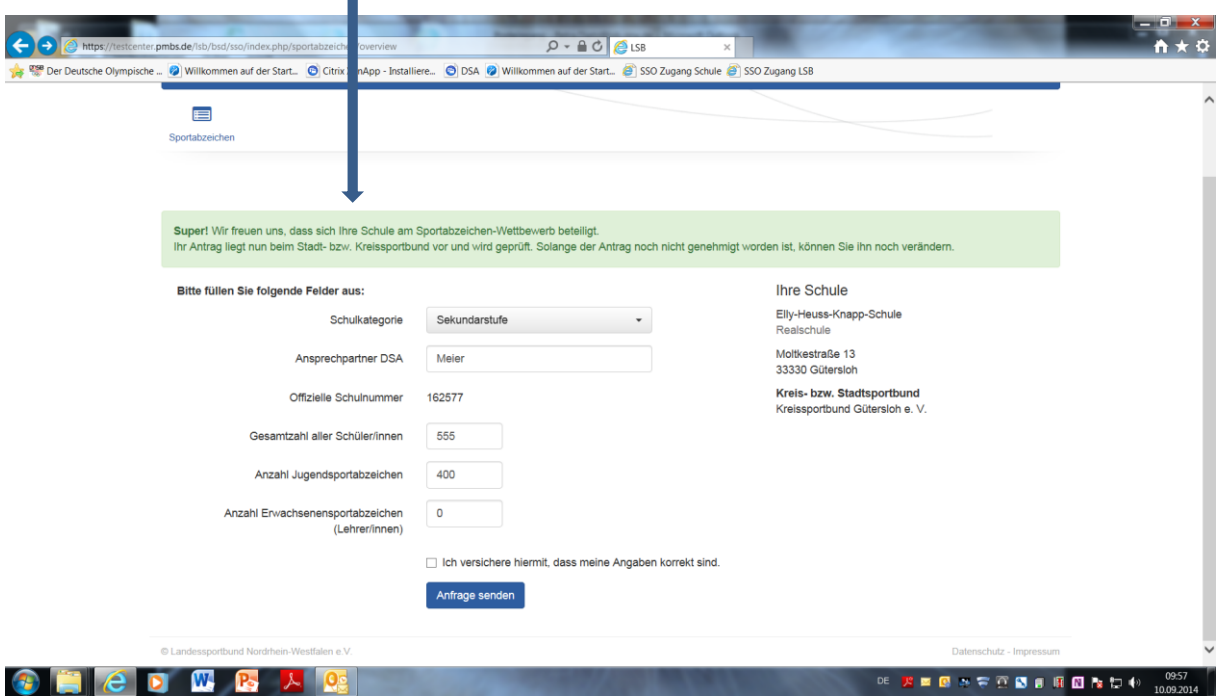

 **Wird die Meldung ohne Änderungen durch den SSB/KSB an den Landessportbund NRW weitergeleitet, erfolgt die folgende Rückmeldung:**

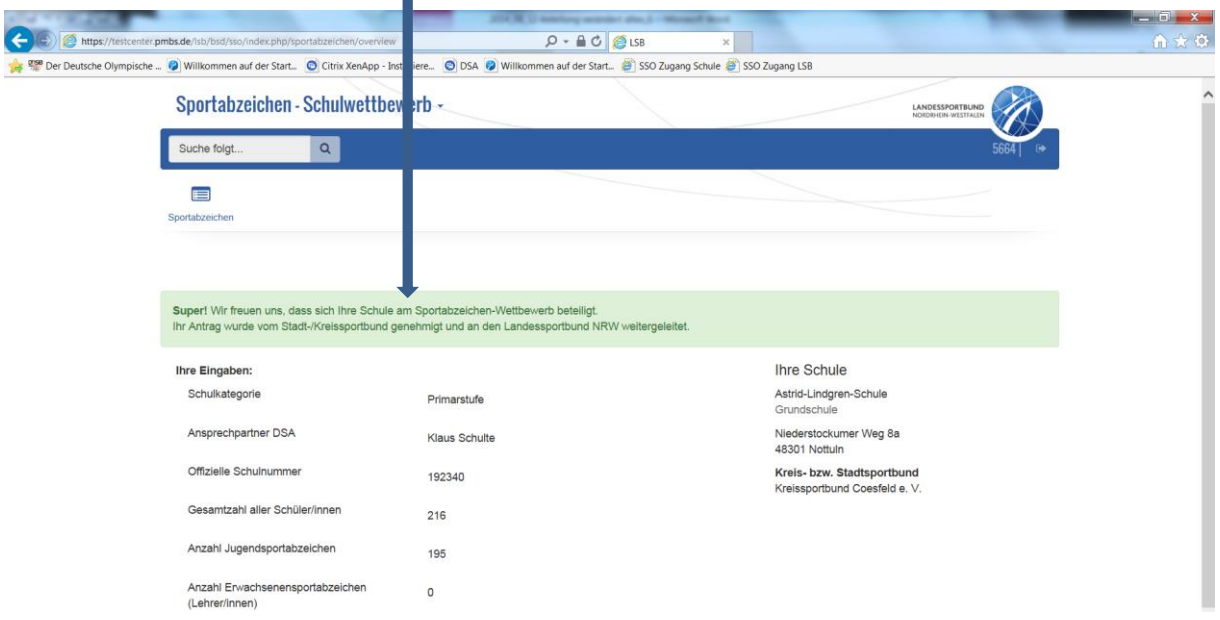

 **Der SSB/KSB hat die Möglichkeit fehlende Zahlen zu Sportabzeichen einzugeben und fügt diese vor dem Absenden an den LSB ein (er kann ggf. auch Korrekturen der von der Schule genannten Zahlen vornehmen).**

 **Sollte der SSB/KSB Zahlen eingetragen und/oder verändert haben, erhalten Sie diese Informationen ebenfalls als Rückmeldung zur Kenntnis:**

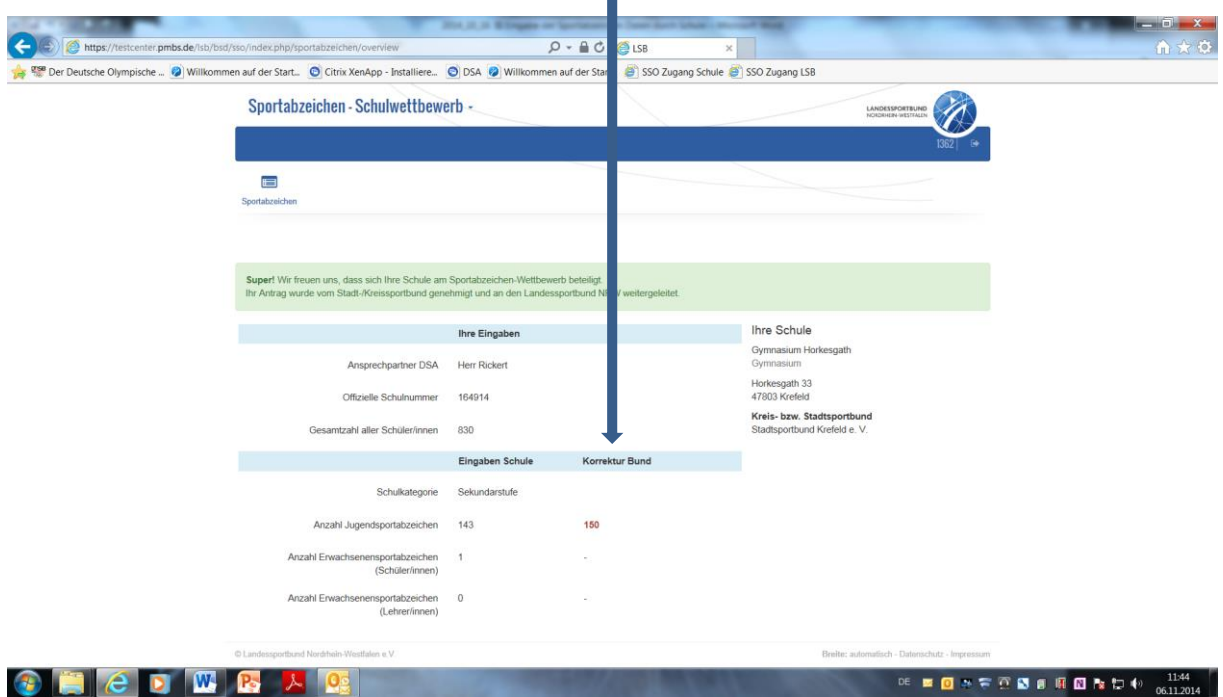